# **Adobe Photoshop 2022 (version 23) Keygen Activation Key Free**

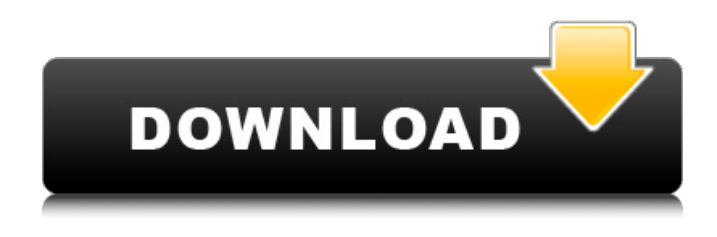

### **Adobe Photoshop 2022 (version 23) Crack+ For Windows**

Achieving a skillful balance If you're trying to get your act together in your photographic efforts, you have to decide to do it. You can decide to take it seriously or not. Many people are addicted to photography, but when they step back and look at the work they've done, they find that it's mostly mediocre. Photography can be a form of art, but it's always a cold, hard business. The person who takes the photographs and the person who does all the additional work, such as cutting, editing, and printing, are both involved in a series of tasks that must be done correctly to bring a project to completion. It's much easier to juggle the right priorities

#### **Adobe Photoshop 2022 (version 23) Activation Key**

Here is a list of the best Photoshop alternatives for creating and editing images. FotoMagico Photos This is an online app designed by Simplepic, a company that owns FotoMagico. It has the following tools: Editor Watermark Photo Slideshow Collage maker Transformation Photo compositing (mosaic) Edit basic effects Photo manipulator (using Photoshop tools) The editor can save in JPG, PNG, GIF, or BMP format. Features include image filters, a set of 23 font styles and 50 emojis. The price is free for 30 days, and then you have to pay \$49 for 1 year, \$99 for 2 years, and \$149 for lifetime access. There is an Android app and iOS app that can be downloaded here. 6 best Photoshop alternatives for mobile 2019 Pixlr Pixlr was a free mobile photo editor created by Skitch Software that was released in August 2015. It was a hit and became a popular alternative to Photoshop. The editor has touch up and auto-enhance tools. Pixlr can be used for designing social media posts with Instagram and Facebook, adding visual effects to photos, creating memes, sharing with Instagram, or using black and white photography. You can use a pencil tool to paint and add effects on top of an image. Create custom backgrounds with built-in themes. Ability to save in JPG, PNG, GIF, or BMP format. You can use a brush to edit photos and you can touch up and filter photos with automatic tools. The main issues with Pixlr are the slow responses, lack of a library of stock photos and the lack of full-screen mode in browsers. You can download the app for Android and iOS, and there is an extension available for Chrome browsers. 7 best Photoshop alternatives for tablets 2019 Hugo Hugo is an online app for both iOS and Android. It has the following features: Collage maker Photo editor Photo collage maker Photo manipulation User interface similar to Photoshop Cloud storage 48 different filters 8 different color themes Easy to add text and shapes You can edit and save in PNG, GIF, JPG,

PDF, PDF, SVG, SVG, 388ed7b0c7

# **Adobe Photoshop 2022 (version 23) Product Key [Mac/Win]**

Stay up to date with the latest fashion! Share There's no denying that fashion can be expensive. Luckily, there are numerous ways to save money on clothing without sacrificing style and elegance. Don't feel like you have to think twice about visiting your nearest department store, you can shop for the latest trends at any number of cheaper alternatives. The same goes for fashion accessories. You won't need to step foot in the store for large, serious shopping sprees, and you can find an amazing variety of trendy items for under ten dollars. This guide to shopping for fashion items will help you find your next big or little fashion splurge. Let's take a look at some of the best ways to save money on fashion! Don't throw away your old stuff Many of the most important fashion items are actually a throwback to older times, and you can find some of your best choices in thrift stores and yard sales. Thrift stores are a great place to find really great deals on clothing and accessories, while yard sales are often a great place to find other fun clothes and accessories. Don't get stuck in the mindset that you need all the newest, shiniest clothing and accessories. Sometimes the old is the new, and you can find some great fashion treasures in thrift stores and yard sales. The best part is that you don't have to try to hide your age when you go. Many thrift stores will welcome people of all ages and lifestyles as long as your clothing isn't ripped or torn. Save money while you shop One of the best ways to save money on clothing is to be smart about your purchases. Shopping at thrift stores and on sale days only makes sense. Using a credit card that doesn't charge a ridiculously high interest rate is a necessity, especially if you plan on getting a new wardrobe. If you plan on putting some of your purchases on a credit card, make sure to pick up the lowest interest rate available. Quality shopping is the best way to save money on clothing and accessories, and even when you are shopping for less expensive items, the best means of saving money on clothing isn't through bargain shopping. Finding good deals is fine, but avoid overpaying for a basic item in order to save a few dollars. Use coupons Coupons are another great way to save money on shopping. If

### **What's New In?**

Space X Sends a Satellite Into Space—but Not Into Orbit SpaceX just sent something that really needed to go into orbit. It wasn't a satellite. It wasn't a rocket. What was launched Thursday night into space was, in fact, a collapsed paraglider. I know what you are thinking. This is insane! Paragliding doesn't go into orbit! Well, think again. A satellite can't, but a collapsed paraglider shouldn't be able to, either. When a paraglider stalls out during a "launch" from an airplane, or a balloon, or a bungee cord, the paraglider is literally falling back to Earth. But with SpaceX's Dragon 2, the paraglider not only reached Earth, it went into orbit! That's insane. Yet, once again, Elon Musk's insanely awesome brainchild SpaceX just proved that Elon's uber-brilliant brainchild SpaceX really can do insanely awesome things. If you remember from the Falcon 9 rocket explosion, the nine best and brightest SpaceX engineers can't get a thing done. They can't even figure out how to launch a Dragon capsule! SpaceX just did the impossible. It made a collapsed paraglider go into orbit. What happened to the Falcon 9 rocket that exploded? It was the rocket SpaceX really needed. SpaceX just did the impossible again. It made a collapsed paraglider go into orbit. Now, you can cross your fingers that it won't crash and burn! I'm not asking for a rocket launch. I want them to cross their fingers and hope that a collapsed paraglider won't crash into Earth. If not, the company will have to raise its plans for Mars colonizing and keep trying to get a capsule to go into orbit. The capsule is called Dragon 2. It's about the size of a mini sports car, and actually has room for two passengers. SpaceX hopes to make astronauts ride inside a Dragon 2 capsule. According to Business Insider, SpaceX wants the Falcon 9 rocket to launch 24 times by 2020 to be able to provide a constant supply of the capsules. And that's one of the reasons why the crewed flights have been delayed. "We know that we need

# **System Requirements:**

Create a map and start the campaign Create up to 10 new characters for your party Watch a movie, listen to an audio book or read an e-book while you play Select the "Cutscene" tab from the pause menu Adjust the game's audio settings Enjoy! Seasonal Events, Events, and Promotions! "Amarant Skytree - The Problem Child" Multiplayer Event - The event can be applied by individual characters and takes place after the New Era starts

Related links:

[https://womss.com/adobe-photoshop-2021-version-22-3-1-crack-file-only-full-product-key](https://womss.com/adobe-photoshop-2021-version-22-3-1-crack-file-only-full-product-key-x64-updated/)[x64-updated/](https://womss.com/adobe-photoshop-2021-version-22-3-1-crack-file-only-full-product-key-x64-updated/) <https://menamlanxang.com/photoshop-cc-2015-with-keygen/> <https://allindiaherb.com/photoshop-cc-2014-download/> [https://www.onlineusaclassified.com/advert/best-seo-company-in-noida-seo-services-agency-in](https://www.onlineusaclassified.com/advert/best-seo-company-in-noida-seo-services-agency-in-noida/)[noida/](https://www.onlineusaclassified.com/advert/best-seo-company-in-noida-seo-services-agency-in-noida/) [https://eneohii.com/wp-content/uploads/2022/07/Adobe\\_Photoshop\\_CS4.pdf](https://eneohii.com/wp-content/uploads/2022/07/Adobe_Photoshop_CS4.pdf) <http://feelingshy.com/adobe-photoshop-2022-full-version-updated-2022/> [https://homedust.com/wp-content/uploads/Adobe\\_Photoshop\\_2021\\_Version\\_2241.pdf](https://homedust.com/wp-content/uploads/Adobe_Photoshop_2021_Version_2241.pdf) [https://midiario.com.mx/upload/files/2022/07/7cA2CTNYv3bWNgBnClhM\\_05\\_53170b49ec39b349cc55](https://midiario.com.mx/upload/files/2022/07/7cA2CTNYv3bWNgBnClhM_05_53170b49ec39b349cc558f3bf78a6221_file.pdf) [8f3bf78a6221\\_file.pdf](https://midiario.com.mx/upload/files/2022/07/7cA2CTNYv3bWNgBnClhM_05_53170b49ec39b349cc558f3bf78a6221_file.pdf) [https://www.riobrasilword.com/2022/07/05/photoshop-2021-serial-number-and-product-key-crack](https://www.riobrasilword.com/2022/07/05/photoshop-2021-serial-number-and-product-key-crack-updated/)[updated/](https://www.riobrasilword.com/2022/07/05/photoshop-2021-serial-number-and-product-key-crack-updated/) <https://paulinesafrica.org/adobe-photoshop-2021-version-22-1-0-with-key-download/> <http://imeanclub.com/?p=76229> <https://hoboshuukan.com/photoshop-cs3-serial-number-latest-2022/> <https://arcmaxarchitect.com/sites/default/files/webform/pegwal155.pdf> <http://fitilous.yolasite.com/resources/Adobe-Photoshop-2020-crack-exe-file--WinMac-2022-New.pdf> https://wakelet.com/wake/\_HK2utyZhFegitr9mXIiI <http://diostabig.yolasite.com/resources/Photoshop-2020-Hacked--With-Serial-Key-April2022.pdf> [https://arlingtonliquorpackagestore.com/wp](https://arlingtonliquorpackagestore.com/wp-content/uploads/2022/07/Photoshop_CC_2015_version_18.pdf)[content/uploads/2022/07/Photoshop\\_CC\\_2015\\_version\\_18.pdf](https://arlingtonliquorpackagestore.com/wp-content/uploads/2022/07/Photoshop_CC_2015_version_18.pdf) [https://omidsoltani.ir/247440/photoshop-2021-version-22-0-1-keygen-crack-serial-key-with-license](https://omidsoltani.ir/247440/photoshop-2021-version-22-0-1-keygen-crack-serial-key-with-license-key-free-download-3264bit.html)[key-free-download-3264bit.html](https://omidsoltani.ir/247440/photoshop-2021-version-22-0-1-keygen-crack-serial-key-with-license-key-free-download-3264bit.html) <https://ozarkinstitute.oncospark.com/wp-content/uploads/2022/07/trevjarm.pdf> <https://www.filmwritten.org/?p=17867> <http://www.ourartworld.com/adobe-photoshop-2022-version-23-1-1-3264bit-updated-2022/> [https://www.oakland-nj.org/sites/g/files/vyhlif1026/f/uploads/borough\\_calendar\\_2022.pdf](https://www.oakland-nj.org/sites/g/files/vyhlif1026/f/uploads/borough_calendar_2022.pdf) [https://salvationarmysalem.org/adobe-photoshop-2022-version-23-0-2-keygen-crack-setup-download](https://salvationarmysalem.org/adobe-photoshop-2022-version-23-0-2-keygen-crack-setup-download-pc-windows/)[pc-windows/](https://salvationarmysalem.org/adobe-photoshop-2022-version-23-0-2-keygen-crack-setup-download-pc-windows/) <http://shippingcasesnow.com/?p=8226> <https://www.winterparklibrary.org/system/files/webform/adobe-photoshop-2022-version-2311.pdf> <https://officinabio.it/wp-content/uploads/2022/07/georcher.pdf> <https://onepenn.gse.upenn.edu/sites/default/files/webform/farjane693.pdf> https://favs.favelas.top/upload/files/2022/07/xL22spcGRBG3H2Fq1mpq\_05\_53170b49ec39b349cc558 [f3bf78a6221\\_file.pdf](https://favs.favelas.top/upload/files/2022/07/xL22spcGRBG3H2Fq1mpg_05_53170b49ec39b349cc558f3bf78a6221_file.pdf) [http://www.publicpoetry.net/wp](http://www.publicpoetry.net/wp-content/uploads/2022/07/Photoshop_2021_Version_2231_Mem_Patch__.pdf)[content/uploads/2022/07/Photoshop\\_2021\\_Version\\_2231\\_Mem\\_Patch\\_\\_.pdf](http://www.publicpoetry.net/wp-content/uploads/2022/07/Photoshop_2021_Version_2231_Mem_Patch__.pdf) [https://lifelonglessons.org/wp-content/uploads/2022/07/Photoshop\\_CC\\_2015.pdf](https://lifelonglessons.org/wp-content/uploads/2022/07/Photoshop_CC_2015.pdf)